Finance Chart of Account (CoA) Maintenance FUTURE

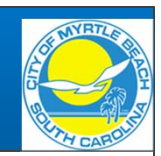

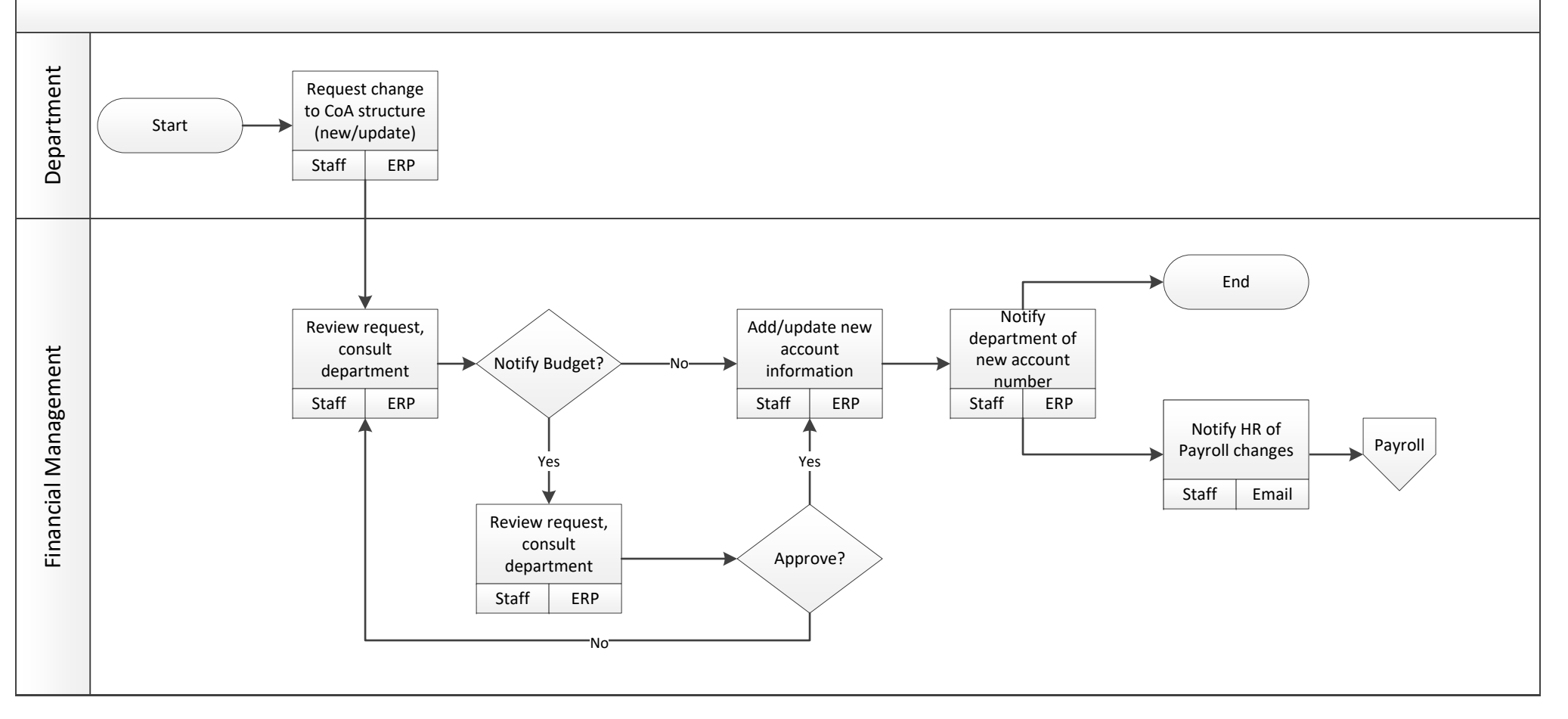

## Finance Journal Entries FUTURE

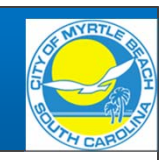

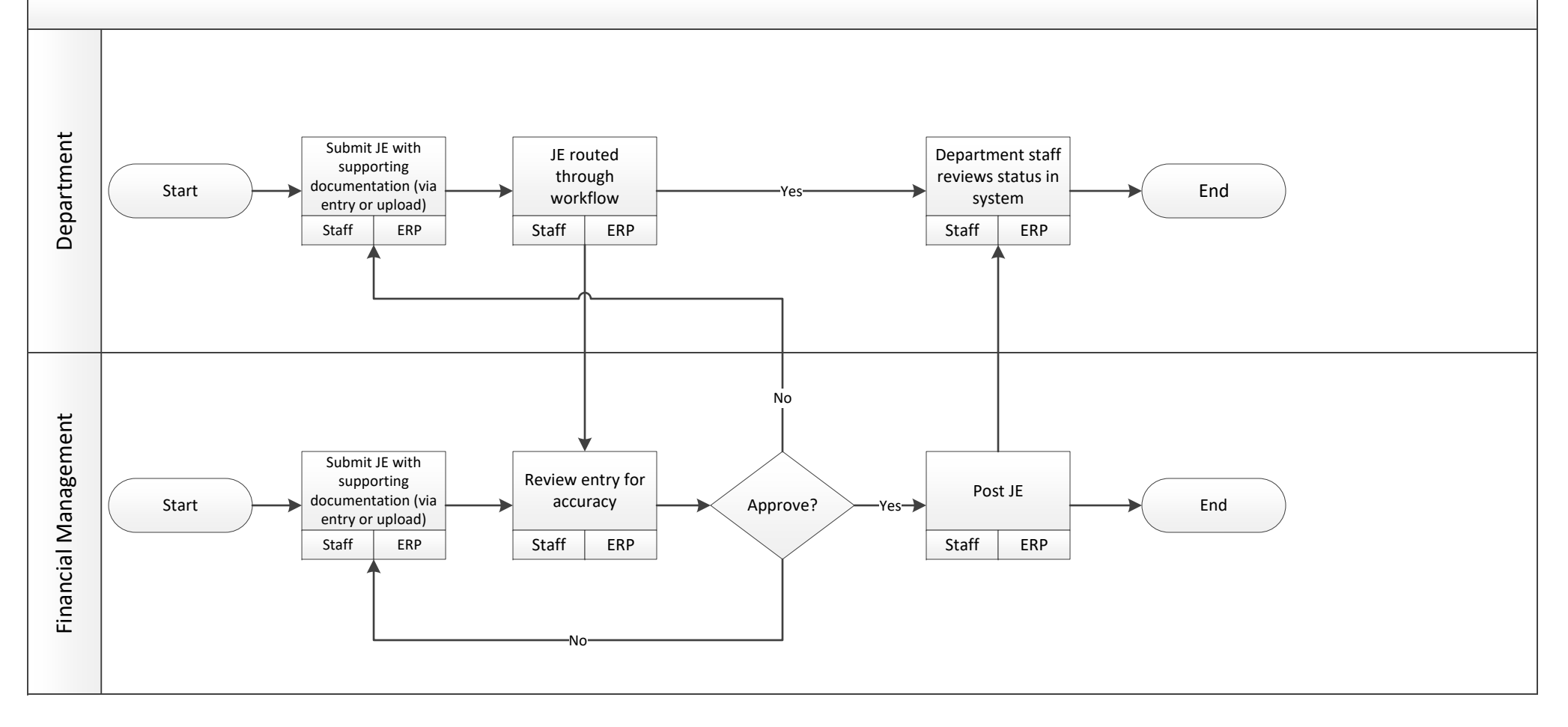

## Finance Internal Service Charges FUTURE

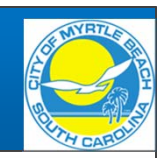

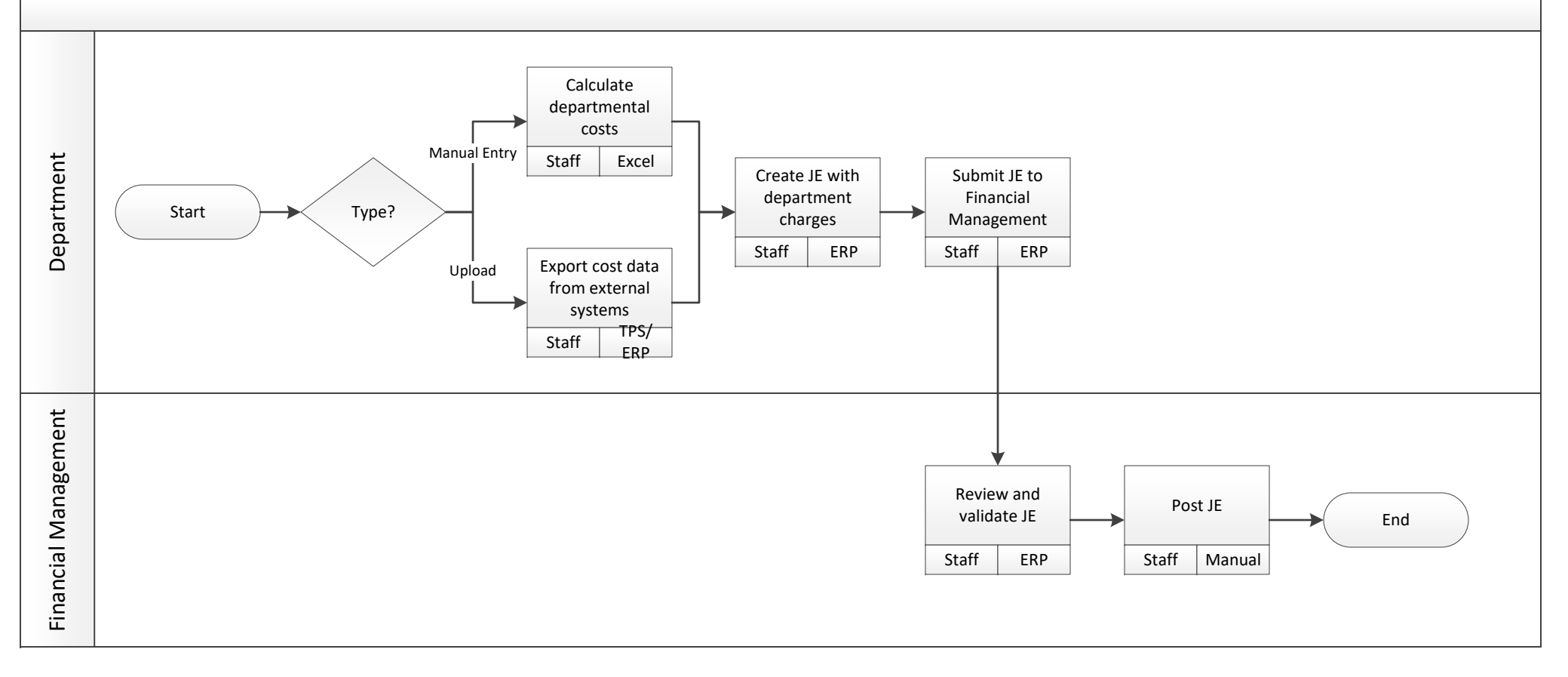

Finance Grant Application FUTURE

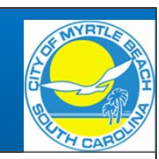

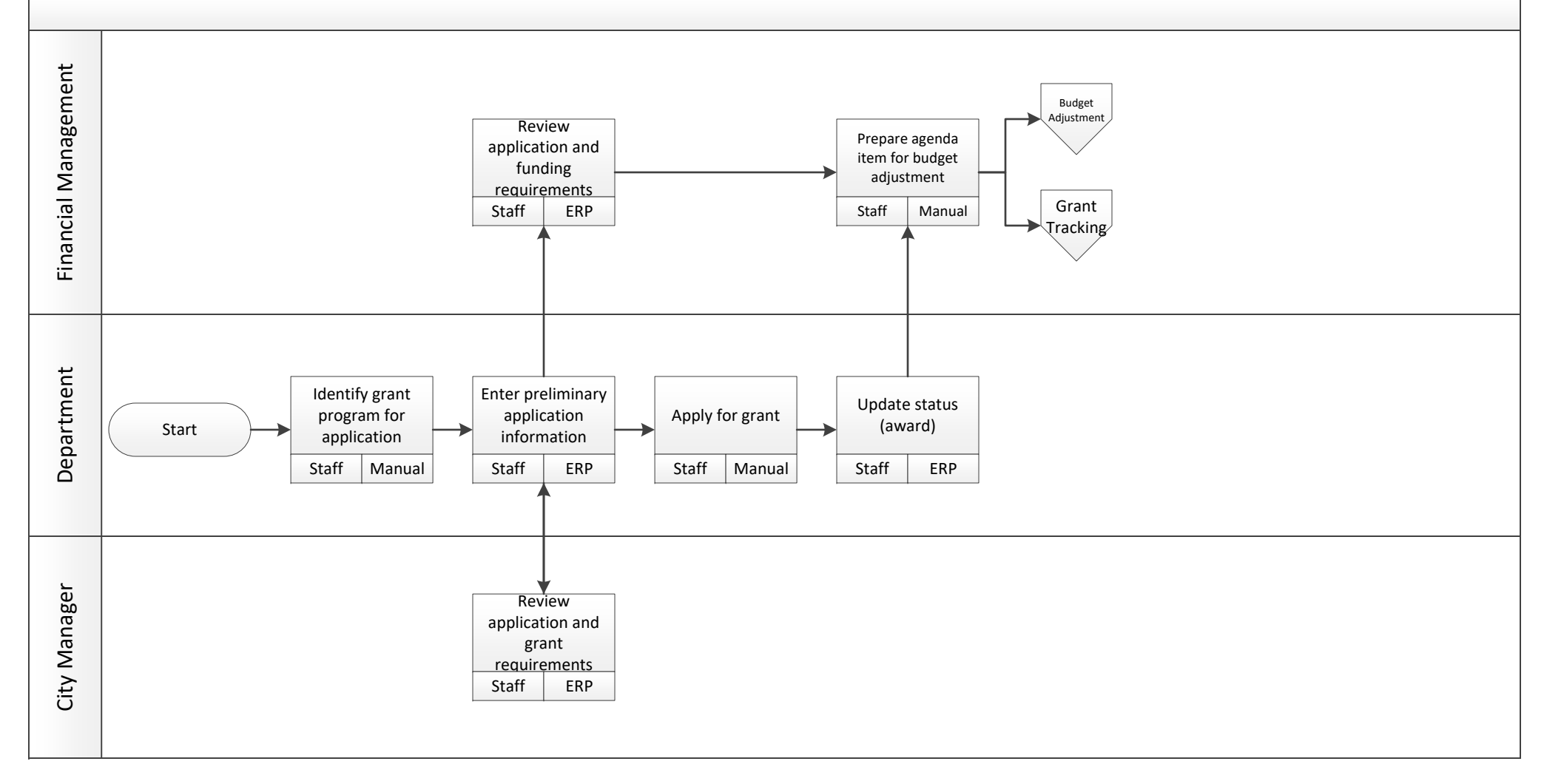

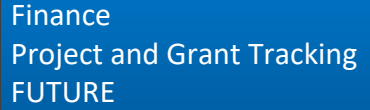

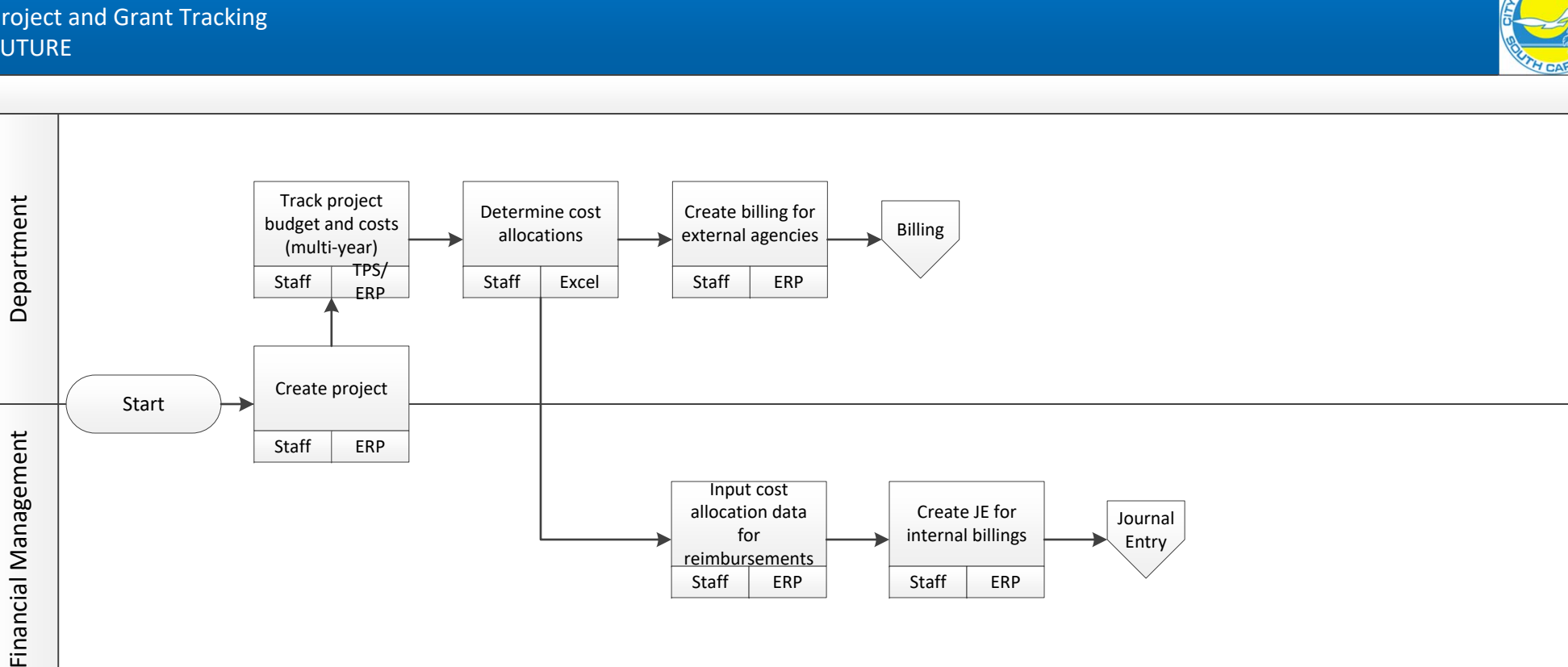

## Finance Grant Reimbursement FUTURE

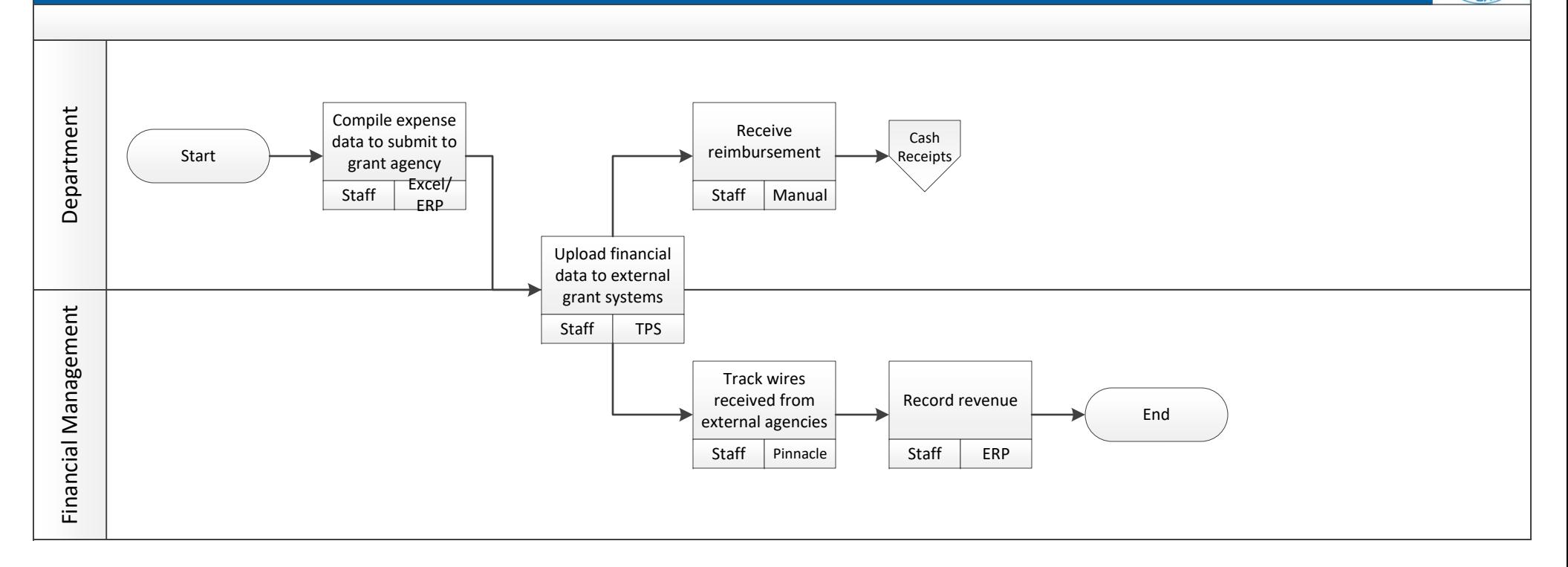